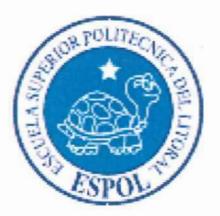

## ESCUELA SUPERIOR POLITECNICA DEL LITORAL

Facultad de Ingeniería en Electricidad y Computación

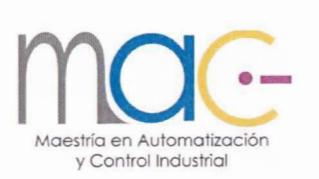

## "MODERNIZACiÓN DEL SISTEMA DE CONTROL DE MÁQUINAS PRINCIPALES DE LAS LANCHAS MISILERAS CLASE QUITO"

Examen Complexivo, Componente Práctico

Informe Profesional

Previo a la obtención del título de:

### MAGISTER EN AUTOMATIZACiÓN y CONTROL INDUSTRIAL

Autor: ING. GUIDO FERNANDO SIMBAÑA QUINTANA

GUAYAQUIL-ECUADOR

AÑO - 2016

### **AGRADECIMIENTO**

A Dios, quien me dio la vida y me ha acompañado durante mis estudios, dándome inteligencia y salud.

A la Armada del Ecuador, por la oportunidad que me brindó para continuar con mi formación académica, la misma que contribuirá con el desarrollo e innovación técnica dentro de la Institución.

A la Escuela Superior Politécnica del Litoral, por todos los conocimientos impartidos, los mismos que constituyen un pilar muy importante en el desarrollo profesional como Oficial de Marina.

A mis estimados amigos Diana y Alfredo, por el valioso aporte brindado en la consecución de este proyecto profesional, a fin de que constituya en un recurso de mejora al proceso de la Modernización de las Unidades de la Escuadra de la Armada del Ecuador.

*Guido Fernando Simbaña Quintana*

#### **DEDICATORIA**

A Papá Dios por todas las bendiciones enviadas durante mi vida y en especial durante mi carrera Naval.

A mi padre Guido German por haberme dado la mejor educación e inculcado valores y principios importantes para el periplo de la vida como el honor, la sensatez, la veracidad, la honestidad, así como imbuirme a valorar cada logro alcanzado a base de esfuerzo y sacrificio y sentir la satisfacción del deber cumplido.

A mi madre Carmen Rosa por todo su amor y ternura que me brindó a lo largo de mi vida, recalcándome siempre que la sabiduría de un hombre es la sencillez y la dignidad y que ahora desde la eternidad cuida de mí.

A mi esposa Mónica Tatiana por la comprensión, paciencia y apoyo incondicional para el cumplimiento efectivo de las tareas de estudio y en especial a aquella bendición que Papá Dios nos ha enviado y que llena de amor, inspiración y fuerza al culminar esta gran meta: nuestro futuro hijo.

A mis hermanas Lilia y Cristina por estar en los buenos y malos momentos de mi vida donde su cariño ha sido un soporte primordial para salir adelante.

A mis Sobrinos Carolina, Martín, Sebastián y Mateo que constituyen una gran alegría y bendición de nuestra familia.

*Guido Fernando Simbaña Quintana*

### TRIBUNAL DE SUSTENTACIÓN

Sara Ríos O., Msc.

**PRESIDENTE** 

 $u$  $\approx$ 

Holger Cevallos U., Msc **VOCAL TRIBUNAL** 

Efrén Herrera M., Msc. **VOCAL TRIBUNAL** 

Wilton Agila G., Ph.D. **VOCAL TRIBUNAL** 

## **DECLARACiÓN EXPRESA.**

Los conceptos desarrollados, análisis realizados y las conclusiones del presente trabajo, son de exclusiva responsabilidad del autor.

Guayaquil, Abril 15 de 2016

Guido **Fernando Simbaña Quintana**

**C.I. # 1709694143**

#### **RESUMEN**

La Armada del Ecuador realizó la modernización de los Motores Principales de las Lanchas Misileras Clase "Quito" durante el año 1984 en el Proyecto "Cobra", sustituyendo los motores MTU 672 por los Motores MTU Serie 16V396 TB94 (en la actualidad se tiene doce de estos motores en servicio a bordo de las tres lanchas misileras); cuyo sistema de control es por tarjetas electrónicas. Dicho sistema está obsoleto debido a que ciertos componentes electrónicos ya no se fabrican y además porque el proveedor de la máquina ya no está en capacidad de vender los repuestos necesarios para su mantenimiento.

Con el objetivo de prolongar la vida útil de los buques se realizó el mantenimiento mayor a los primeros cuatro motores. El mayor inconveniente que se presentó es que en dicho mantenimiento no se tomó en cuenta el cambio en el sistema electrónico, el mismo que presentaba continuas fallas durante la operación, restando su confiabilidad; por lo que hubo la necesidad del cambio en el sistema de control.

El presente documento plantea la MODERNIZACiÓN DEL SISTEMA DE CONTROL DE MÁQUINAS PRINCIPALES DE LAS LANCHAS MISILERAS CLASE QUITO para su instalación a bordo de las unidades navales, así como una descripción de la solución tecnológica que se implementó y de los resultados obtenidos en las pruebas que se realizaron en uno de los motores.

VI

## **íNDICE GENERAL**

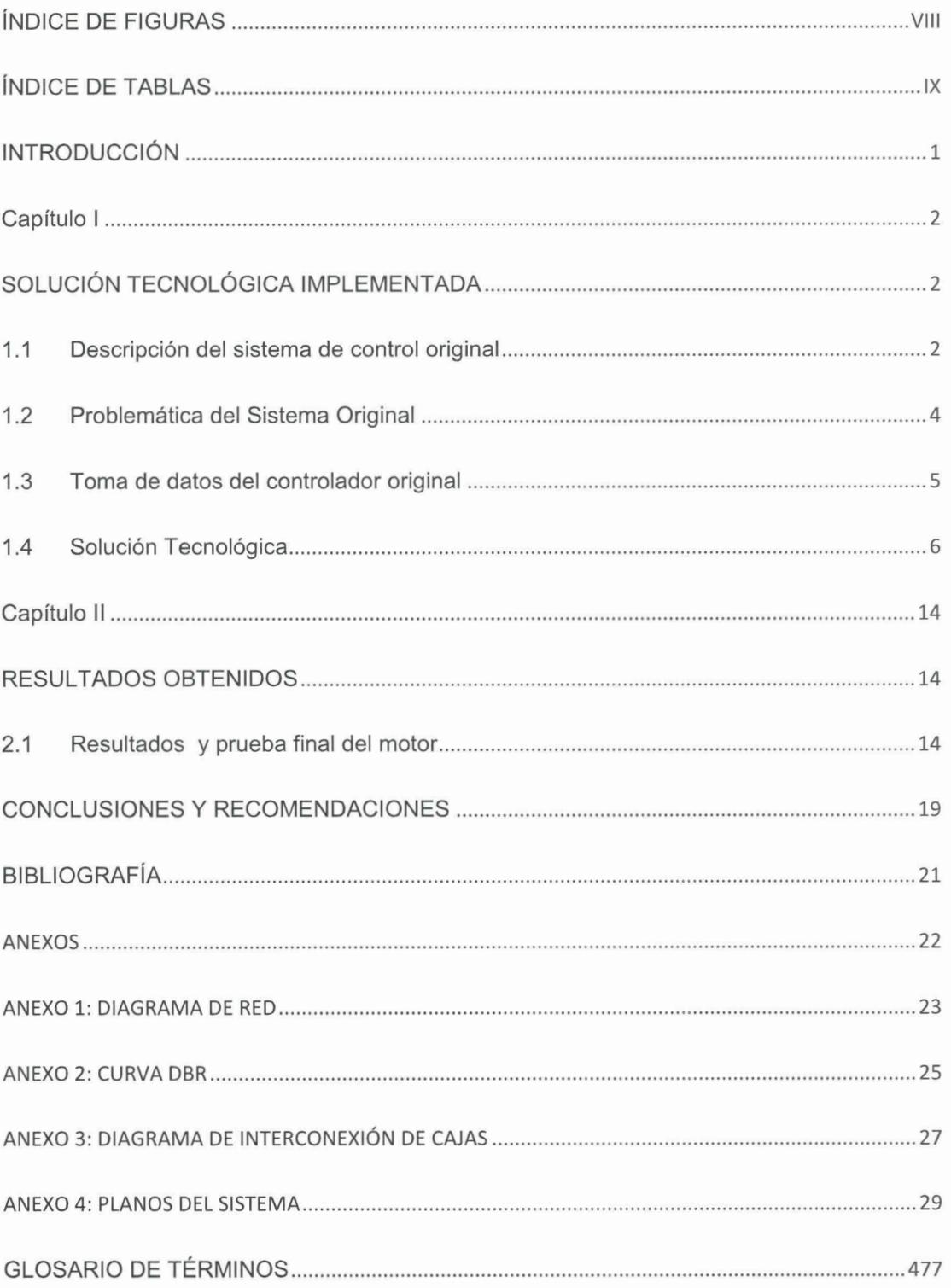

## **íNDICE DE FIGURAS**

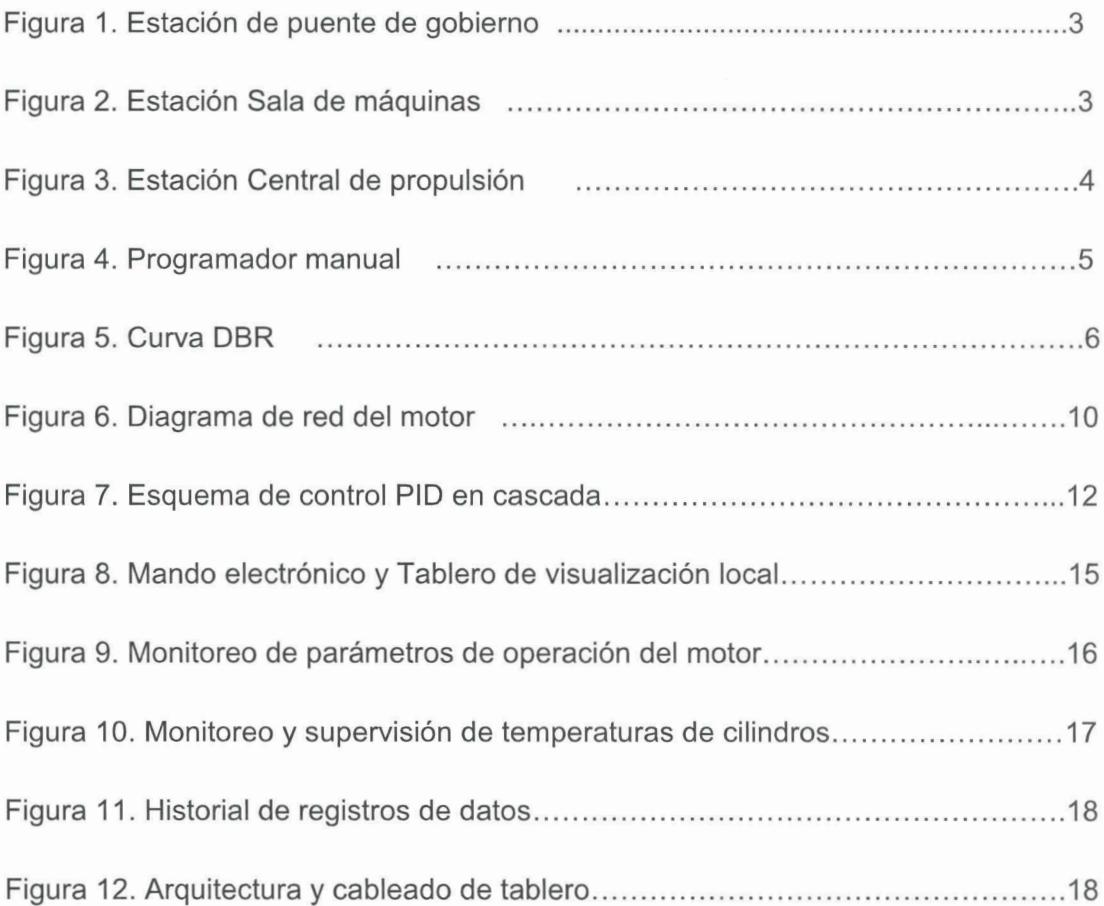

## **íNDICE DE TABLAS**

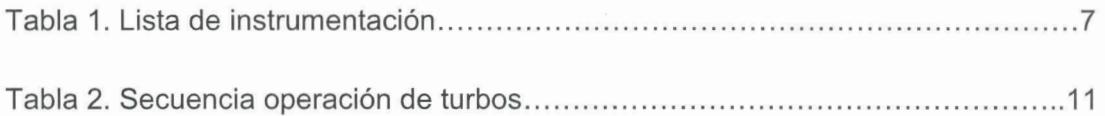

#### **INTRODUCCiÓN**

**El** presente proyecto se realizó en la Armada del Ecuador para el Escuadrón de Lanchas Misileras. Se desarrolló en dos etapas, la etapa de diseño que tuvo una duración de seis meses y la etapa de implementación que duró aproximadamente dieciocho meses.

Debido al pasar de los años y a las condiciones ambientales a las que está expuesto el sistema de control de las lanchas misileras, se originaron algunos inconvenientes que repercutieron en la confiabilidad del mismo; puesto que es un sistema muy antiguo el fabricante no cuenta con repuestos para su mantenimiento, a más que en varias oportunidades se mantuvo comunicación con el fabricante para migrar a un sistema más moderno sin obtener respuesta alguna. Por lo mencionado anteriormente surgió la necesidad de implementar un sistema de control que sea confiable para poder extender la vida útil de las unidades.

**El** objetivo principal del proyecto es tener un control integral de toda la maquinaria principal, así como contar con equipos de instrumentación en un sistema de vigilancia que permita visualizar y registrar la información generada durante la navegación del buque. Este trabajo está dividido en dos capítulos. **El** primer capítulo describe el sistema de control original, la problemática actual, toma de datos y la solución tecnológica implementada y el segundo capítulo hace referencia a las pruebas y resultados obtenidos en el proyecto.

## **CAPíTULO I**

### **SOLUCiÓN TECNOlÓGICA IMPLEMENTADA**

#### **1.1 Descripción del sistema de control original**

La Armada del Ecuador posee tres lanchas misileras, cada sistema de propulsión está conformado de cuatro motores MTU 396 16V, los cuales son controlados a través del sistema original que fue instalado por el fabricante; dicho sistema consta de tres estaciones de control de máquinas principales: puente de gobierno, sala de máquinas y central de propulsión.

En la estación del puente de gobierno detallado en la **Figura 1,** se encuentran indicadores analógicos para las revoluciones tanto del motor como del eje, indicadores luminosos para ciertas alarmas del sistema, pulsadores de arranque, paro y paro de emergencia y el mando electrónico para variar las revoluciones del motor. Además existe un sistema de telégrafo para enviar órdenes a las otras dos estaciones en caso de emergencia.

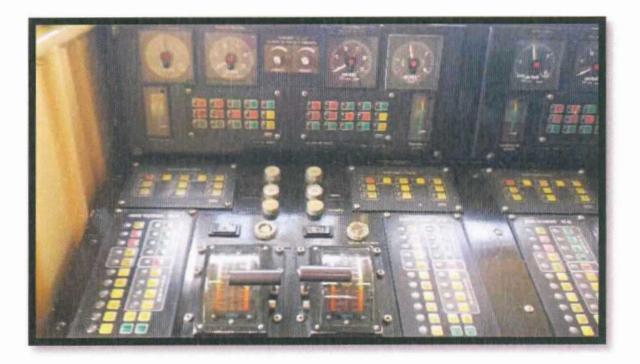

**Figura 1. Estación Puente de Gobierno**

La estación de sala de máquinas detallada en la **Figura** 2, está conformada por un tablero ubicado en cada motor propulsor, existen indicadores analógicos para las revoluciones del motor y del eje, tendencia de llenado (posición de cremallera), indicadores presión y temperatura del motor, un panel de luces y pulsadores para las alarmas del sistema y un pulsador de paro de emergencia, además un repetidor para el sistema de telégrafo de máquinas, cabe indicar que dentro de este tablero se encuentra ubicado el gobernar electrónico modelo R082 de MTU.

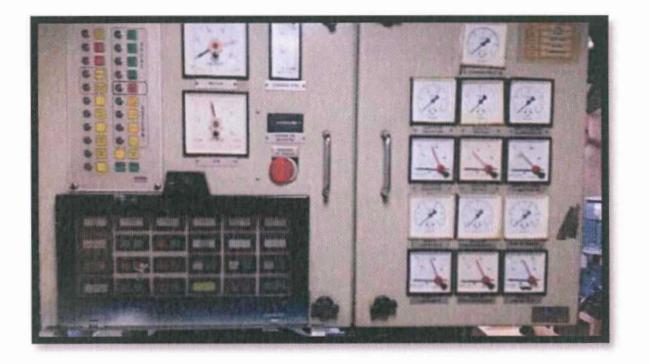

**Figura 2. Estación Sala de Máquinas**

La estación de central de propulsión detallada en la **Figura** 3, está conformada por un solo tablero dividido en partes para las cuatro máquinas principales; en este tablero se pueden visualizar indicadores de revoluciones del motor, indicadores de

revoluciones del eje, indicadores de temperatura para los dieciséis cilindros de cada máquina; existe un panel de alarmas y pulsadores de arranque, paro y paro de emergencia e incorpora además un repetidor del telégrafo de máquinas.

En esta estación también hay un tablero de alimentación de poder de 24 Vdc para los sistemas de control y un banco de baterías en caso de pérdida de poder en el buque.

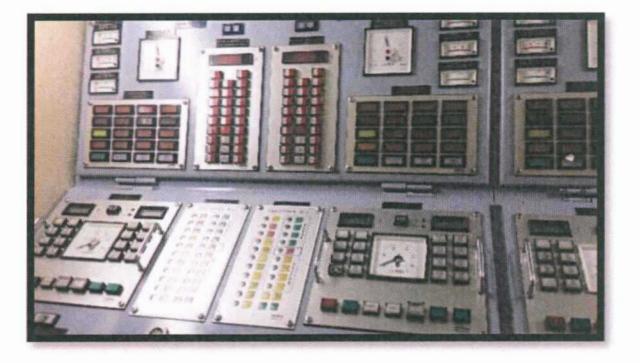

**Figura 3. Estación Central de Propulsión**

#### **1.2 Problemática del Sistema Original**

El pasar de los años y las condiciones ambientales a la que está expuesto el sistema de control, ha dado lugar que se presenten una serie de inconvenientes que han influido en su correcto funcionamiento dando lugar al deterioro progresivo de algunos elementos y componentes, presencia de señales falsas de alarmas, deshabilitación de algunas partes del sistema, entre otros.

Por lo anteriormente mencionado el personal técnico de la Armada ha tratado en lo posible de alargar la vida operativa útil de sus elementos y componentes para mantener operando el sistema, con la limitante de que ya no existe el stock básico y necesario para su reemplazo, así como la del fabricante de los motores que ya no está en capacidad de proveer mencionados componentes debido a la evolución tecnológica de mencionados dispositivos electrónicos y a la existencia de nuevos sistemas integrales de control para buques.

Es importante mencionar además, que se ha establecido contacto con el fabricante de los motores en Alemania para la repotenciación de los mismos, no así del sistema de control original del cual el mismo fabricante aun no plantea una solución para migrar dicho sistema. Por lo que surgió la necesidad de implementar una alternativa para reemplazar el sistema original manteniendo los motores propulsores mantenidos.

#### **1.3 Toma de datos del controlador original**

Para el diseño de un nuevo sistema de control primó la necesidad de realizar un levantamiento de información al sistema original, lo primero que se realizó fue la adquisición de datos respecto a las curvas de operación de uno de los motores con la ayuda de un programador manual como se observa en la **Figura 4.**

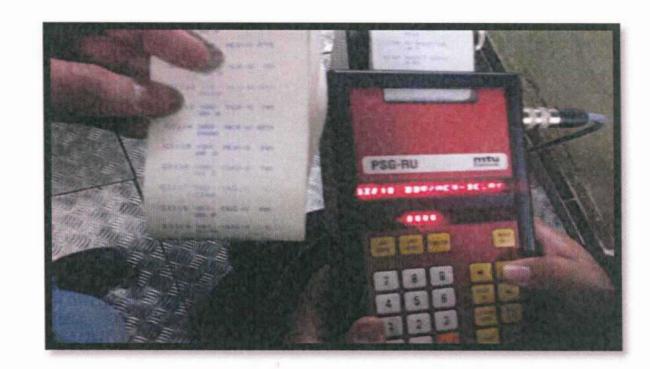

**Figura 4. Programador Manual**

de alarma del sistema de control, mostrados en el Anexo 2. integral y derivativa iniciales para nuestro control PID e información de los valores posición del actuador de combustible, los valores de las constantes proporcional, luego se procedió a digitalizarlos a fin de obtener ciertas limitantes como el límite de Debido a la antigüedad del sistema, los valores se obtuvieron de manera impresa y

operación. número de revoluciones del motor para obtener una mejor combustión durante la combustible (Curva DBR), la misma que relaciona el recorrido de la cremallera y el En la Figura 5 se observa la curva de limitación de posición del actuador de

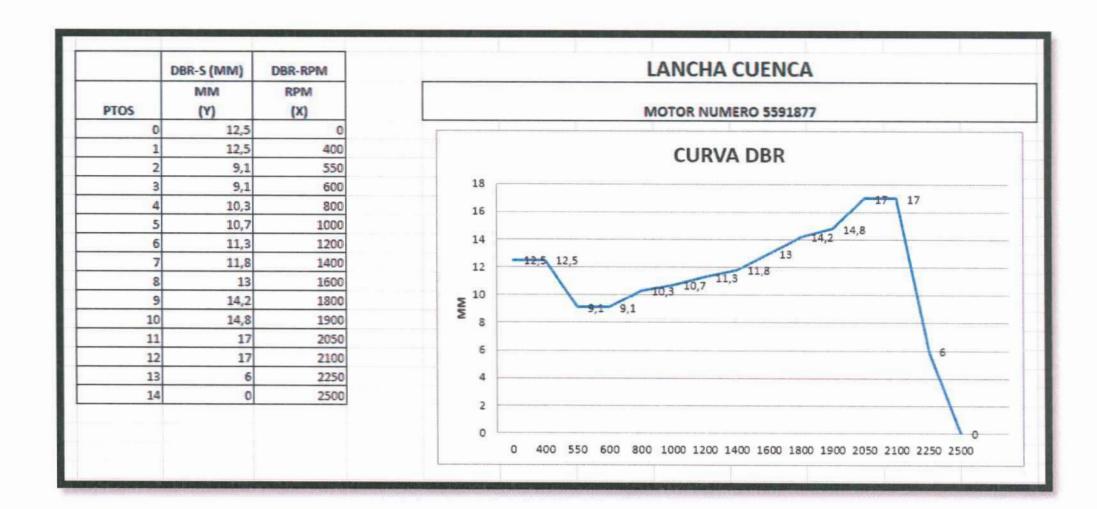

Figura 5. Curva DBR

#### 1.4 Solución Tecnológica

Misileras Clase "Quito", se basó en los planos originales del buque y se trató de La modernización del sistema de control de máquinas principales de las Lanchas

familiarizarse rápidamente con el nuevo control. realizar de manera semejante al sistema original para que el operador pueda

cual se realizó la selección de módulos a utilizarse en el nuevo sistema de control. lanchas, se obtuvo la lista de instrumentación detallada en la **Tabla 1,** en base a la Una vez realizado el levantamiento de la información del sistema de una de las

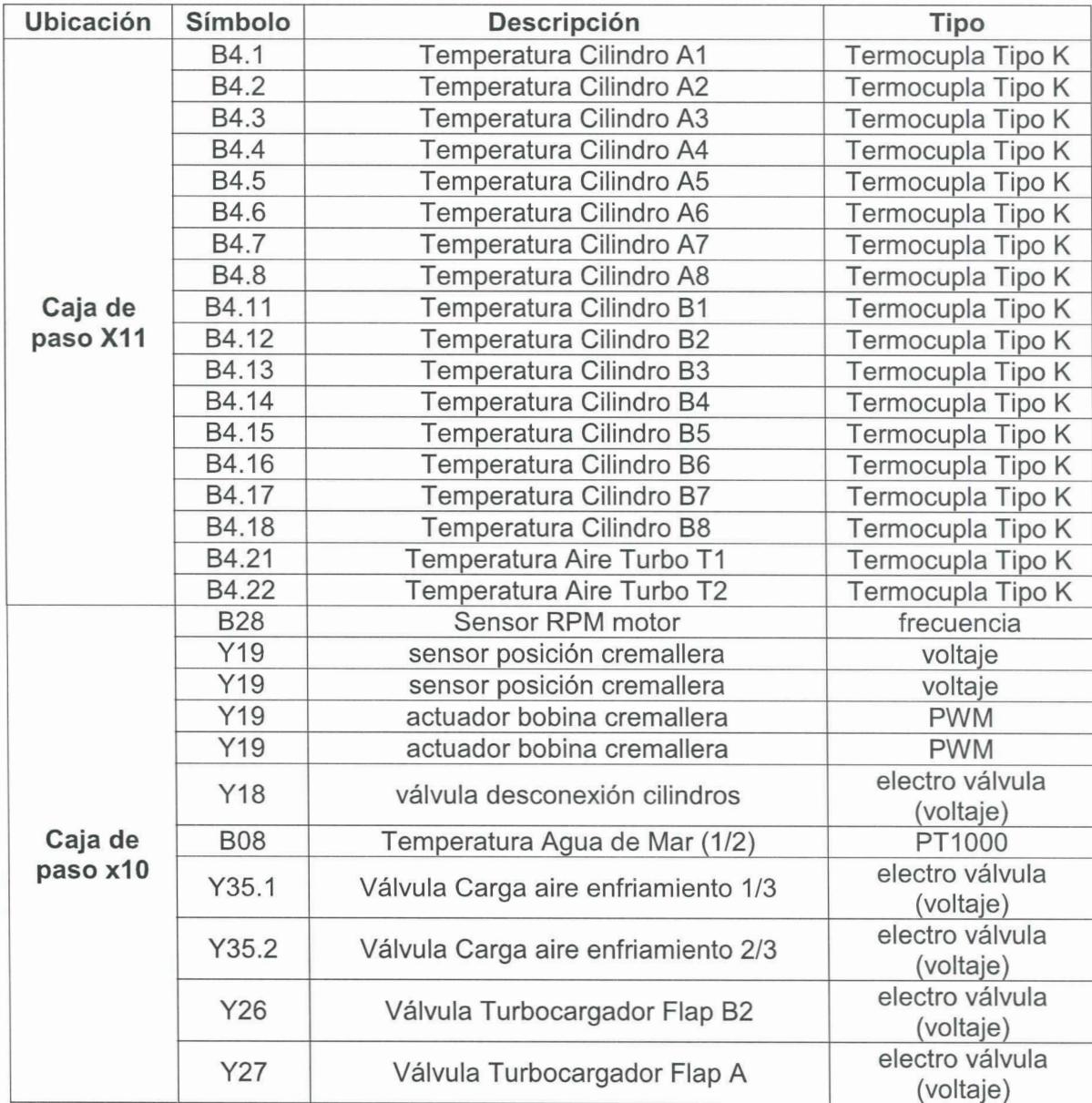

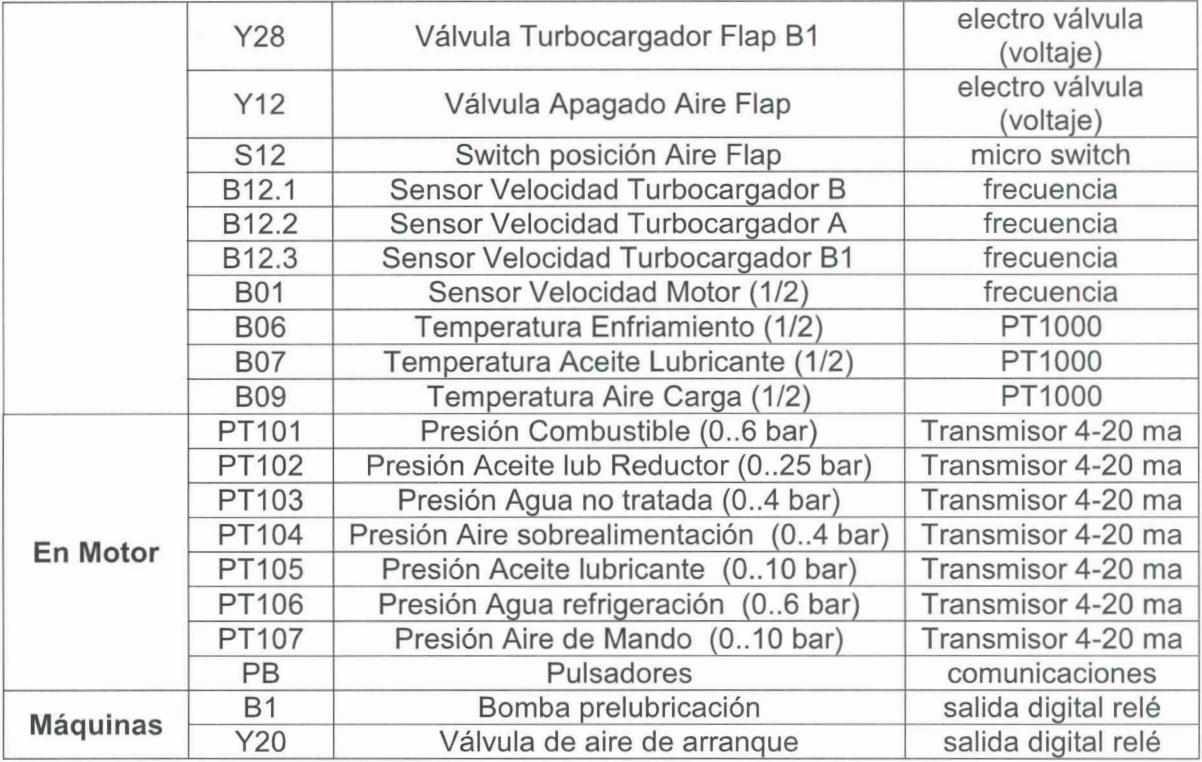

#### **Tabla 1. Lista de instrumentación**

profibus-DP para integrar los diferentes módulos utilizados. existe una unidad central CPU del tipo 315-2DP para cada motor y dos estaciones marca SIEMENS con módulos de periferia descentralizada para la instrumentación, Para la implementación se utilizaron controladores lógicos programables de la

revoluciones del motor mediante una señal analógica de 4 a 20 mA. mando electrónico que envía al controlador la orden de aumentar o disminuir las pulsadores para comandar el arranque y paro del motor, además se encuentra el gobierno existe un panel de operador con pantalla táctil de 7 pulgadas y un grupo de Para visualizar los parámetros del motor en la estación ubicada en el puente de

En la estación de Sala de Máquinas existe un panel de operador de 7 pulgadas ubicado junto al motor, el cual permite visualizar el estado de las variables y las alarmas del sistema, también se ha integrado un panel de teclas para las alarmas y estados del motor, además se colocó un módulo de pulsos para el control de posición del gobernor, el cual es activado por una señal de modulación de ancho de pulsos (PWM).

A la estación de la central de propulsión llegan las señales de toda la instrumentación, la cual consiste en termocuplas, PT1000, transmisores de presión, sensores para las revoluciones y actuadores para las válvulas de control.

Es importante mencionar que en esta estación, está ubicado el controlador, donde mediante un switch de red se integran todos los paneles HMI y paneles de teclas, además de un monitor de mayor tamaño el cual registra la información de las 4 máquinas.

En el sistema coexisten dos tipos de redes, una red profibus OP donde las estaciones de periferia descentralizada se conectan con la CPU y una red profinet, usada para la comunicación de los paneles de operador y paneles de teclas, esta red permite la integración del sistema de un motor con los otros motores, mediante un switch usado para la visualización en el panel de la estación ubicado en la central de propulsión de las cuatro máquinas.

En la **Figura 6** se puede observar el diagrama de red para un solo motor y en el **Anexo 1** el diagrama de red para los cuatro motores.

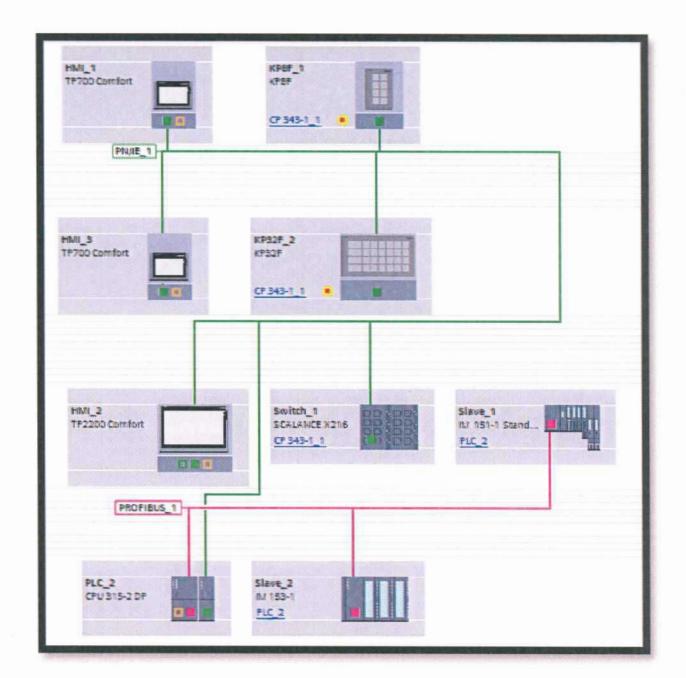

**Figura 6. Diagrama de red por motor**

operación de la máquina. información del fabricante en cuanto a procedimientos de arranque, paro y supervisión del sistema; las rutinas de control se programaron tomando en cuenta la Una vez seleccionados los equipos se procedió a programar la lógica de control y

A continuación se describe la lógica de funcionamiento del mismo:

sin carga. el arranque hasta llegar a las 600 rpm que es la velocidad prefijada para el motor electroválvula para el arranque del motor. Dicha electroválvula se energiza durante electroválvula; existe un actuador magnético para gobernar las revoluciones y una bancada B (B1 Y B2), los mismos que se controlan mediante la activación de una El motor posee tres turbos, uno ubicado en el lado de la bancada A y dos en la operación. permanece activado B2 hasta medio segundo después de que entra el turbo B1 en entró el nuevo turbo A; lo mismo ocurre en la transición de III a IV, en la que permanece activado el turbo B2 que va a salir hasta medio segundo después de que la transición del estado I al II solo queda un turbo en operación, en esta etapa los turbas para optimizar el funcionamiento de la máquina. Cabe mencionar que en Tabla 2, donde dependiendo de las revoluciones del mismo van entrando y saliendo La secuencia de operación de los tres turbos que posee el motor, se observa en la

los turbos estén entrando y saliendo continuamente. RPM Y esperar 30 segundos para la apertura o cierre del turbo, esto para evitar que funcionamiento de los turbo, se debe de cumplir que las revoluciones bajen en 20 Un aspecto importante a considerar es que para regresar a un estado anterior de

| <b>Etapa</b> | Rango de<br><b>Revoluciones</b> | <b>Turbos activados</b> |
|--------------|---------------------------------|-------------------------|
| Arranque     | rpm $<$ 350                     | <b>B2/A/B1</b>          |
|              | >=350 rpm <800                  | B <sub>2</sub>          |
|              | >=800 rpm <1200                 | А                       |
| Ш            | >=1200 rpm <1500                | B2/A                    |
| IV           | >=1500 rpm <1900                | A/B1                    |
|              | >1900                           | <b>B2/A/B1</b>          |

Tabla 2. Secuencia operación de turbos

del combustible del motor, basado en un algoritmo tipo PID en cascada. revoluciones del motor que regula la posición del actuador que gobierna la inyección En la Figura 7 se observa el esquema de funcionamiento de control de las La señal que utiliza el actuador es del tipo modulación de ancho de pulsos (PWM) por lo que para su implementación fue necesario la adquisición de un módulo tecnológico especializado para este tipo de aplicación.

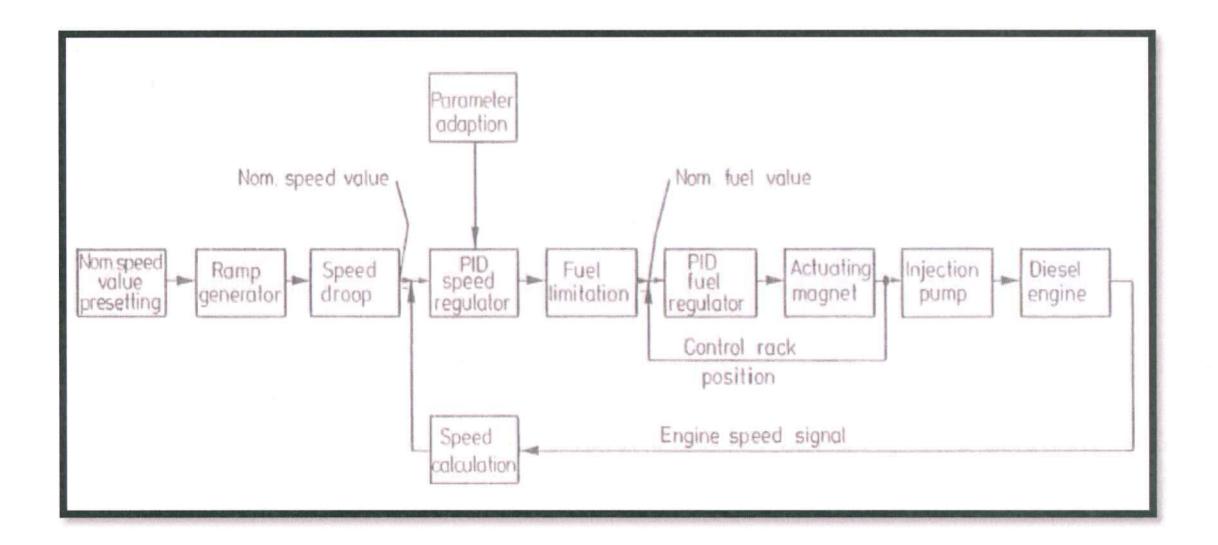

**Figura 7. Esquema de control PIO en cascada**

El primer bloque PIO o de nivel superior es utilizado para el control de revoluciones y tiene una consigna variable de acuerdo a la posición de la palanca de mando de revoluciones o telégrafo ubicado en el puente de gobierno, mencionada consigna llega al bloque luego de pasar por un retardo para evitar maniobras involuntarias al mando y salvaguardar la operación de la maquinaria. La salida de este bloque ingresa a la función de la curva OBR programada con los datos del motor, la cual limita la posición del actuador para evitar quema de combustible y optimizar la combustión. Oe la función OBR sale la consigna para el segundo bloque PIO (control de posición de cremallera), el cual controla la posición del actuador y se retroalimenta con el sensor de posición. Al final la salida del segundo bloque es la que controla el actuador magnético mediante una señal de modulación de ancho de pulsos PWM con una frecuencia base de 100 Hz.

Para fines de calibración se empezó con los valores de los bloques PIO que se sacaron del controlador del sistema original y se habilitó el cambio de las constante proporcional para la ganancia del controlador, las constantes de tiempo de integración para eliminar el error en régimen estacionario provocado por el modo proporcional y la de derivación para disminuir el exceso de sobre oscilaciones, mediante bloques de datos creados en el control desde un computador de monitoreo y un sistema SCAOA que se implementó para la supervisión.

El software de ingeniería de control fue desarrollado en TIA PORTAL versión 13 y el monitoreo del sistema se realizó con el software de Wonderware Intouch R12, la adquisición de datos de los controladores se utilizó la herramienta de Wonderware OASSIOIRECT para equipos Siemens.

## **CAPíTULO 11**

#### **RESULTADOS OBTENIDOS**

#### **2.1 Resultados y prueba final del motor**

Antes de arrancar **el** motor hay ciertos pasos y precondiciones que deben de cumplirse para garantizar su correcto funcionamiento, es así que previo al encendido se pone en servicio el compresor que almacena el aire necesario para el arranque.

Se continúa con el precalentamiento de la máquina, para lo cual existe un tanque reservorio con resistencias para realizar el calentamiento del motor previo al arranque. Seguido de esto se hace recircular el refrigerante en el motor para aumentar la temperatura del aceite en el interior de la máquina.

Se energizan los tableros provenientes de un banco de ups, y en caso de corte de poder los motores mantengan la energía necesaria para la correcta operación. Se Para esto el sistema advierte con una alarma al operador. debe verificar que los flaps del motor estén abiertos antes de realizar la operación.

una electroválvula que abre el paso de aire hacia el sistema. presión mínima de permiso de arranque se procede con el arranque energizando bomba que hace recircular el aceite dentro de la máquina. Una vez alcanzada la Luego se procede con la pre-Iubricación del motor, la cual se realiza mediante una

de la cremallera, aire de mando para los turbos. presión de aceite del motor, revoluciones del motor, revoluciones del eje, posición máquinas principales, el mismo que monitorea la temperatura de los cilindros, Con los motores en servicio entra en funcionamiento el sistema de control de

monitoreo y supervisión de la máquina incrementar las revoluciones de la máquina y el tablero de visualización local para el En la **Figura 8** se observa el mando electrónico o telégrafo con el que se puede

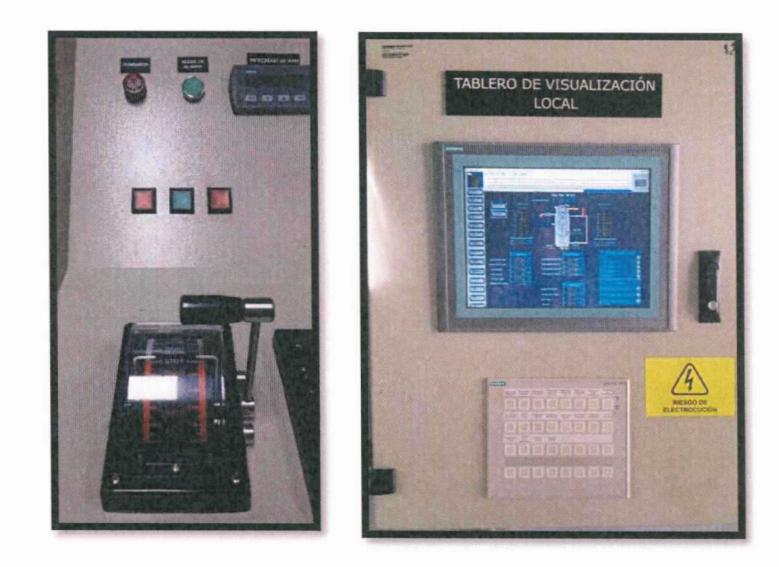

**Figura 8. Mando electrónico y Tablero de visualización local**

Con la utilización de las herramientas de ingeniería para el control del motor y el programa para visualización del sistema se logró realizar la integración del mismo.

El sistema de monitoreo en pantallas HMI y el panel principal permitieron tener una lectura del estado de operación de cada motor, la implementación permitió tener una mayor precisión en lectura de todas las variables involucradas en el proceso y un control optimizado para la regulación de velocidad de la unidad, como se muestra en la **Figura 9.**

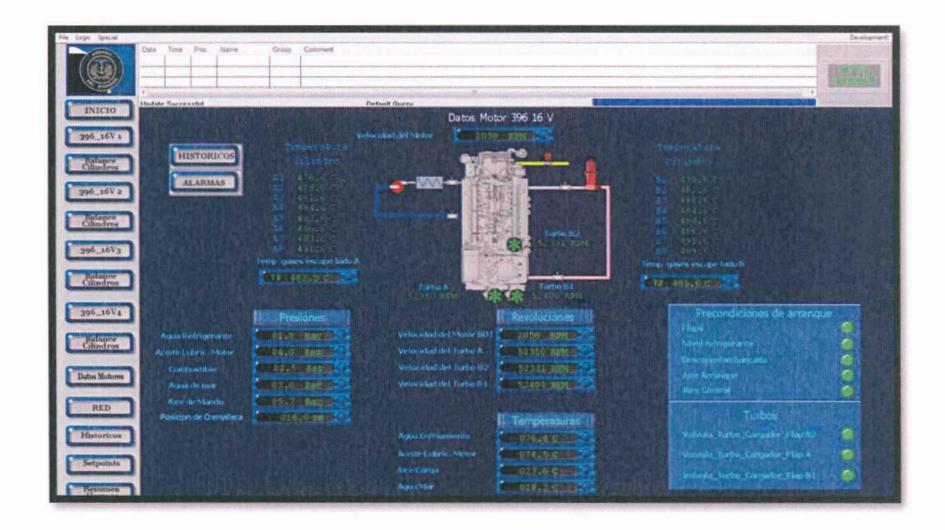

**Figura 9. Monitoreo de parámetros de operación del motor**

Se implementó además una pantalla de monitoreo de las temperaturas de los cilindros como se muestra en la **Figura** 10, ya que su control brinda la seguridad necesaria para identificar si los diferentes componentes del motor como bombas de inyección de combustible, bombas de enfriamiento, pirómetros se encuentren trabajando de manera óptima.

![](_page_25_Picture_0.jpeg)

**Figura 1O. Monitoreo y supervisión de temperaturas de los cilindros**

historial de registros de valores se observa en la **Figura 11.** operadores prevenir un evento evitando que las averías pasen a mayores. **El En** caso de producirse una falla, se generan alarmas, las que permiten a los

![](_page_26_Figure_0.jpeg)

**Figura 11. Historial de registro de Datos**

además también se visualiza el cableado interno de uno de los tableros de **un** motor. En la **Figura 12** podemos observar como quedó la arquitectura final en el programa,

![](_page_26_Picture_3.jpeg)

**Figura 12. Arquitectura y cableado de tablero**

se pueden visualizar los planos de todo el sistema. En el **Anexo 3** se observa el diagrama de interconexión de cajas y en el **Anexo 4**

#### **CONCLUSIONES Y RECOMENDACIONES**

#### **CONCLUSIONES**

- La modernización del sistema de control mediante el uso de componentes y elementos electrónicos de última tecnología permitió eliminar errores de lectura de los parámetros de operación de la maquinaria debido a su deterioro y obsolescencia logística.
- La integración de todos los controladores en el sistema de monitoreo y tendencia de gráficos permite el diagnóstico de fallas durante la operación de la maquinaria, la obtención de información de las mediciones de los sensores y por ende una calibración más precisa del control
- **El** control PIO en cascada ofrece mayor estabilidad en la operación de la maquinaria, debido a la limitación de la cantidad de inyección de combustible como una función de la velocidad del motor, lo que permitió la reducción de gases de descarga y protección del motor contra sobrecargas.
- El utilizar una arquitectura abierta en la modernización del sistema de control de máquinas permitirá integrar el monitoreo de sistemas auxiliares que son importantes para la operación de la unidad como plantas de aires acondicionado, monitoreo de temperaturas en los descansos de los ejes, entre otros.

#### **RECOMENDACIONES**

- Implementar un controlador redundante para cada máquina a fin de aumentar la confiabilidad del sistema de control ante la presencia de una posible falla o avería del mismo.
- Fomentar el uso de controladores de gama robusta y cables eléctricos con normas mil estándar en este tipo de proyectos a fin de garantizar su trabajo óptimo y durabilidad ante el ambiente salino, condiciones eléctricas y mecánicas a los que está expuesto.
- Implementar un plan de mantenimiento preventivo de los componentes y elementos del sistema de control a fin de evitar su deterioro, así como aumentar el tiempo de vida útil del mismo.

### **BIBLIOGRAFíA**

- 1. Technical Documentation. Electronic engine governor (with MBR 3-02). Structure and function.1995.
- 2. Technical Documentation. Electronic engine governor (with MBR 3-02). Maintenance and repaired (Plant personnel). 1995.
- 3. Technical Documentation. Electronic engine governor (with MBR 3-02). Maintenance and repaired (Service personnel).1995.
- 4. Documentación Técnica. SIMATIC Sistema de automatización S7-300 Datos de los módulos. 2004.
- 5. SIEMENS. https://support.automation.siemens.com **(Fecha de consulta: 2015)**
- 6. MTU. http://www.mtu-online.com

**(Fecha de consulta: 2015)**

## **ANEXOS**

 $\hat{S}^{\dagger}_{\mu}$ 

## **ANEXO 1: DIAGRAMA DE RED**

![](_page_32_Figure_0.jpeg)

## **ANEXO 2: CURVA DBR**

 $\bullet$ 

![](_page_34_Picture_4.jpeg)

# **ANEXO 3: DIAGRAMA DE INTERCONEXIÓN DE CAJAS**

![](_page_36_Figure_0.jpeg)

## **ANEXO 4: PLANOS DEL SISTEMA**

 $\sim$ 

![](_page_38_Figure_0.jpeg)

![](_page_39_Figure_0.jpeg)

![](_page_40_Figure_0.jpeg)

![](_page_41_Figure_0.jpeg)

![](_page_42_Figure_0.jpeg)

![](_page_43_Figure_0.jpeg)

![](_page_44_Figure_0.jpeg)

![](_page_45_Figure_0.jpeg)

![](_page_46_Figure_0.jpeg)

![](_page_46_Figure_1.jpeg)

![](_page_47_Figure_0.jpeg)

![](_page_48_Figure_0.jpeg)

![](_page_49_Figure_0.jpeg)

![](_page_50_Figure_0.jpeg)

![](_page_51_Figure_0.jpeg)

![](_page_52_Figure_0.jpeg)

![](_page_53_Figure_0.jpeg)

![](_page_54_Figure_0.jpeg)

## **GLOSARIO DE TÉRMINOS**

Marca de motores a diésel MTU

 $\frac{1}{\sqrt{2}}$ 

- Motor MTU diésel serie 396 de 16 cilindros 16V396
- Protocolo de comunicación industrial Profibus **DP**
- Programa para el monitoreo de sistemas en computador Intouch
- Protocolo de comunicación industrial sobre industrial Ethernet. Profinet
- Unidad de control de procesamiento CPU
- DASERVER para equipos siemens DASSIDIRECT
- Válvula de corte de aire de admisión Flaps